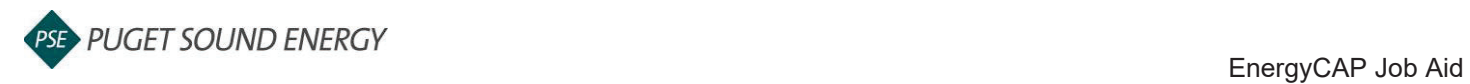

## **EnergyCAP: Change a User Role**

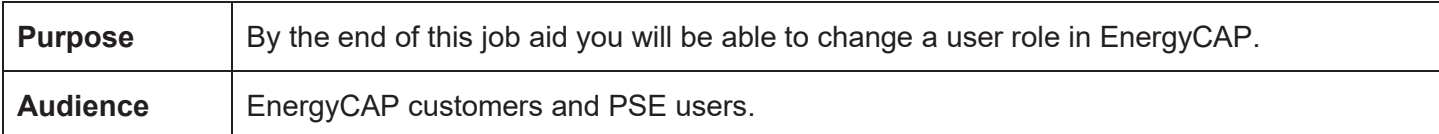

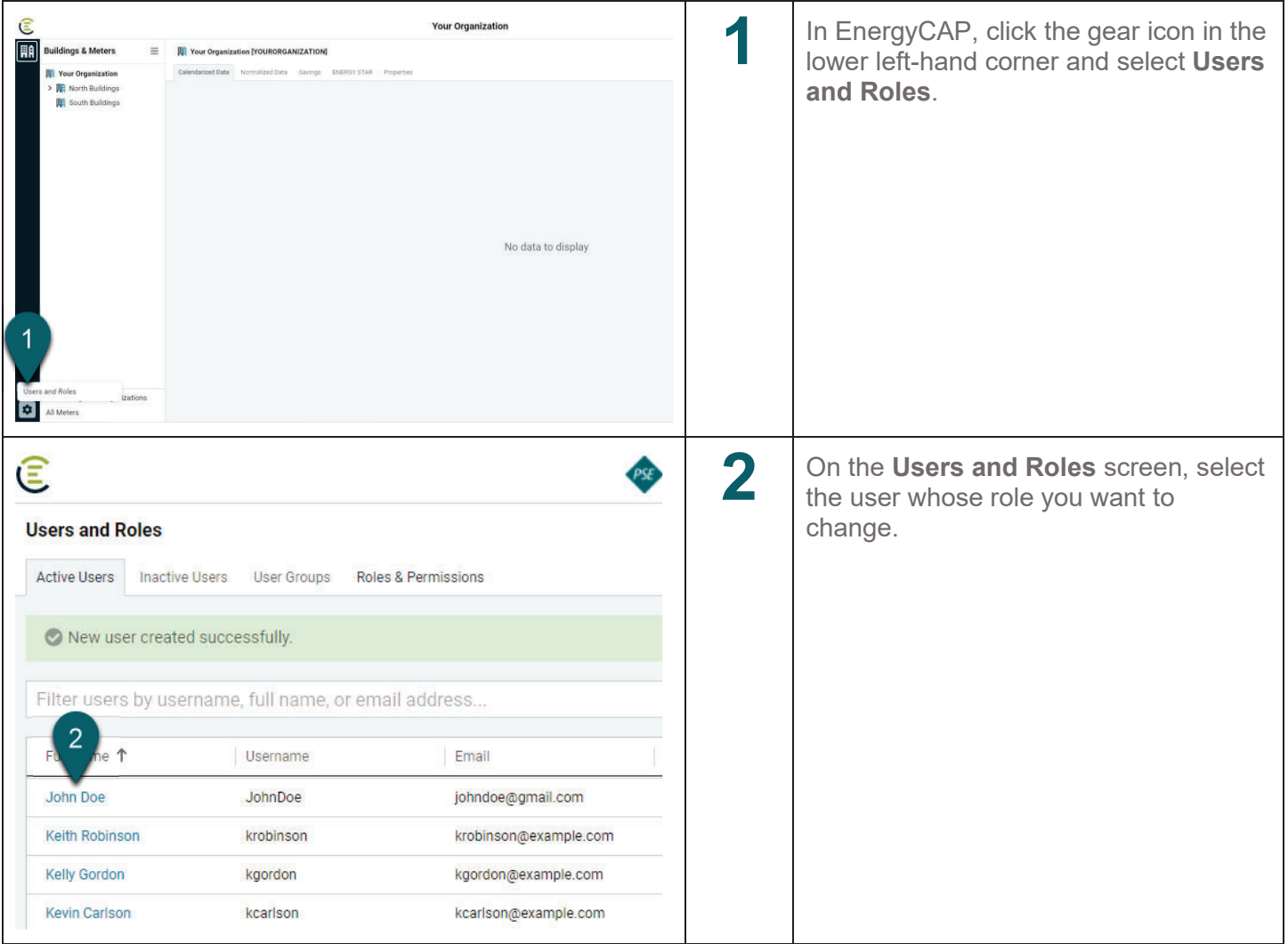

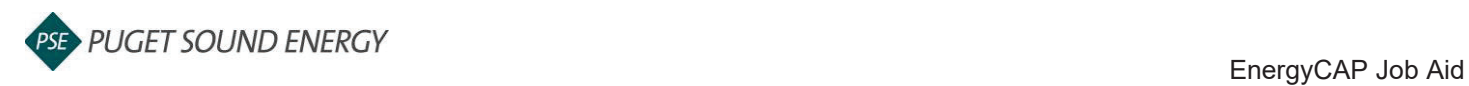

## **EnergyCAP: Change a User Role, continued**

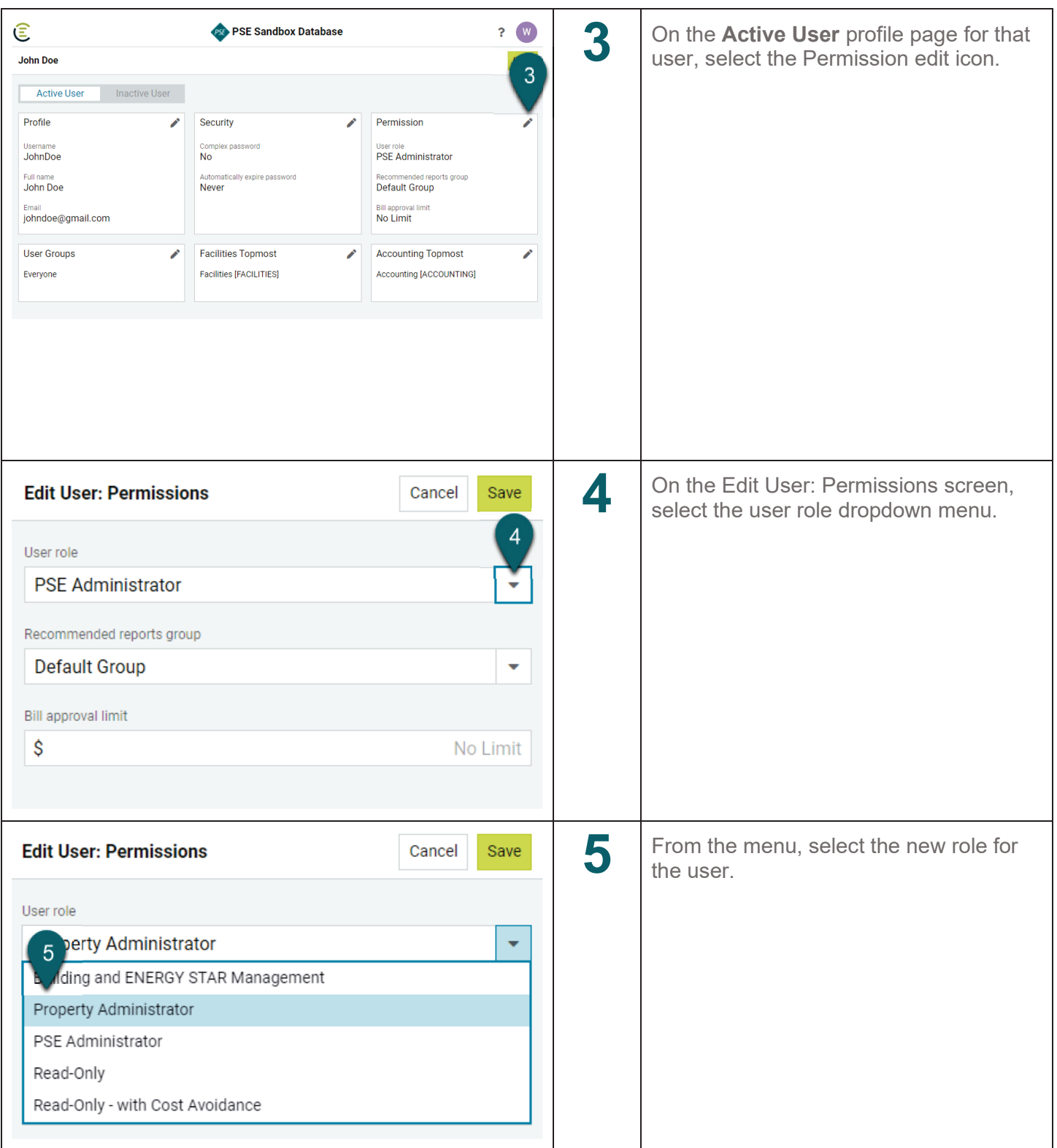

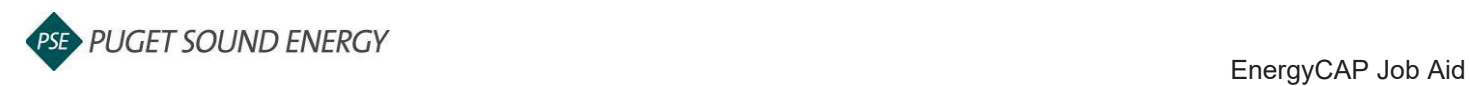

## **EnergyCAP: Change a User Role, continued**

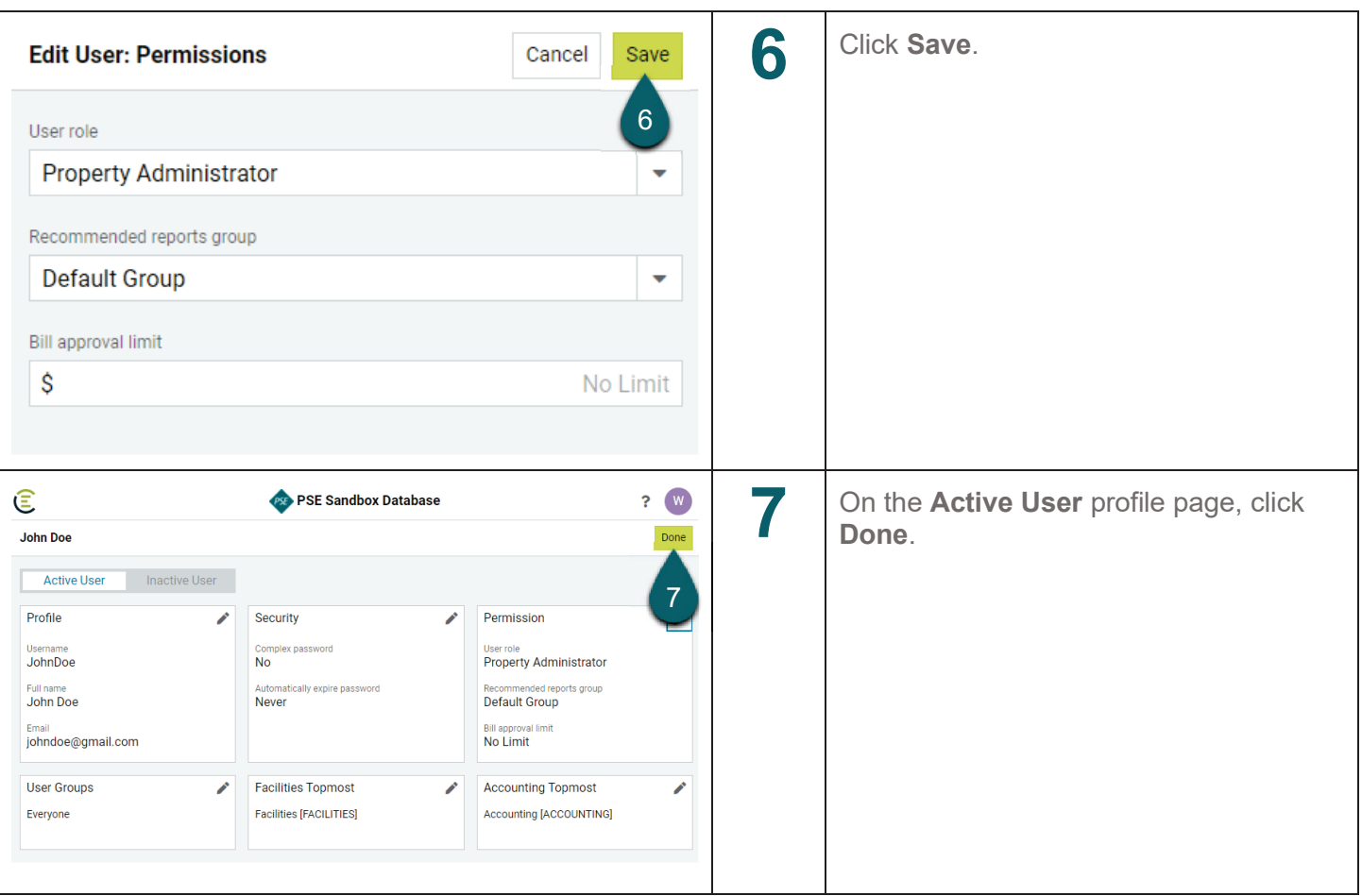